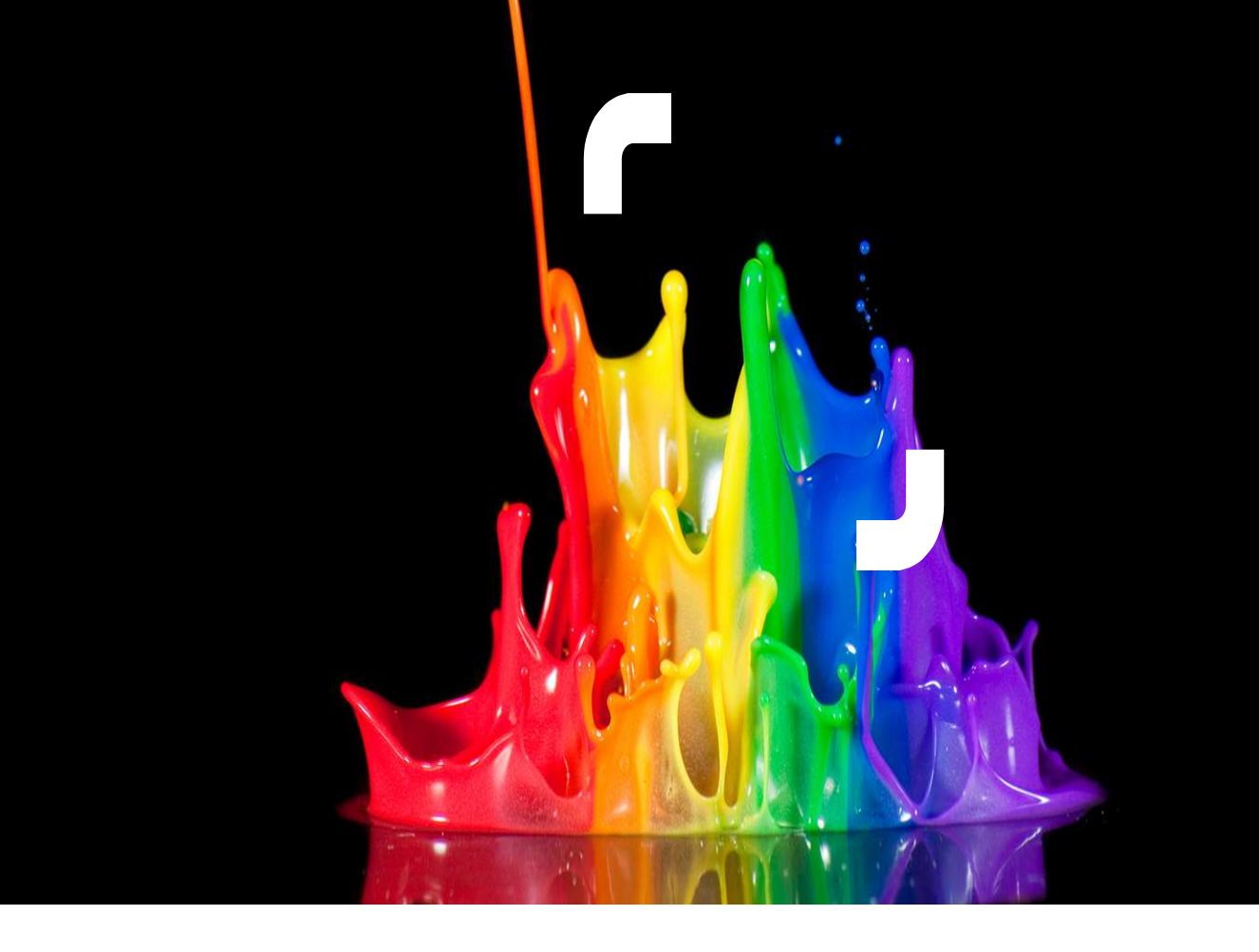

#### **Going Deep with Spark Streaming**

**Andrew Psaltis (@itmdata) Berlin Buzzwords, June 2, 2015** 

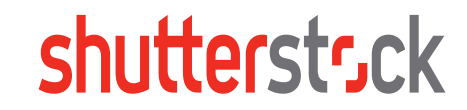

#### **Outline**

- Introduction
- DStreams
- Thinking about time
- Recovery and Fault tolerance
- Conclusion

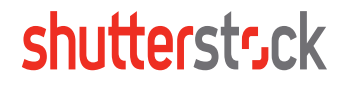

#### **About Me**

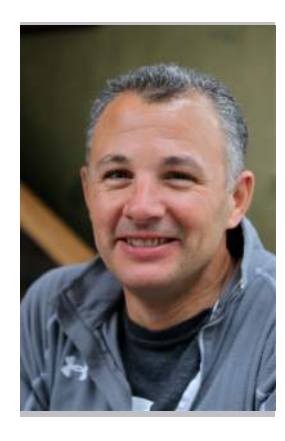

#### **Andrew Psaltis**

Data Engineer @ Shutterstock

#### **Fun outside of Shutterstock:**

- Sometimes ramble here: @itmdata
- Author of Streaming Data
- Dreaming about streaming since 2008
- Conference Speaker
- Content provider for SkillSoft
- Lacrosse crazed

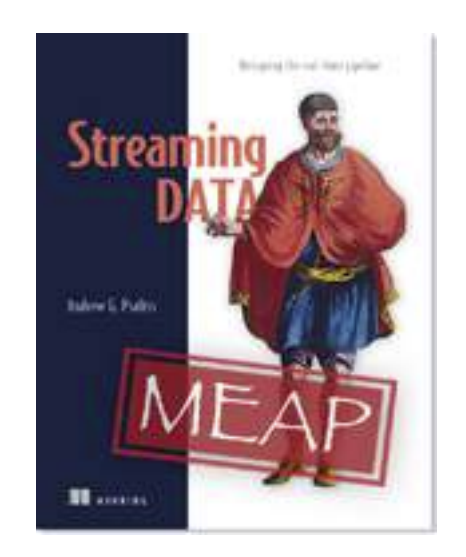

## **Introduction**

**Why Streaming?** 

# "Without stream processing there's no big data and no Internet of Things" – Dana Sandu, SQLstream

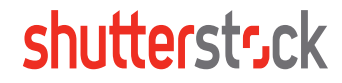

#### **Why Streaming?**

• **Operational Efficiency** - 1 extra mph for a locomotive on it's daily route can lead to \$200M in saving (Norfolk Southern)

•**Improving Traffic Safety and Efficiency** – According to EU Commission congestion in EU urban areas costs  $\sim \epsilon$ 100 billion or 1 percent of EU GDP annually

**Our shared problem** 

## Today if a byte of data was 1 gallon of water we could fill an average house in 10 seconds, by 2020 it will take only 2.

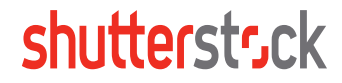

## **What is Spark Streaming?**

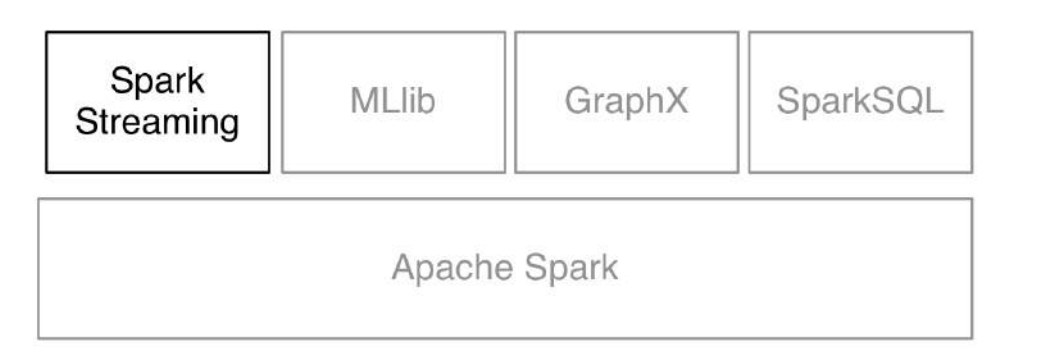

- Provides efficient, fault-tolerant stateful stream processing
- Provides a simple API for implementing complex algorithms
- Integrates with Spark's batch and interactive processing
- Integrates with other Spark extensions

#### **High-level Architecture**

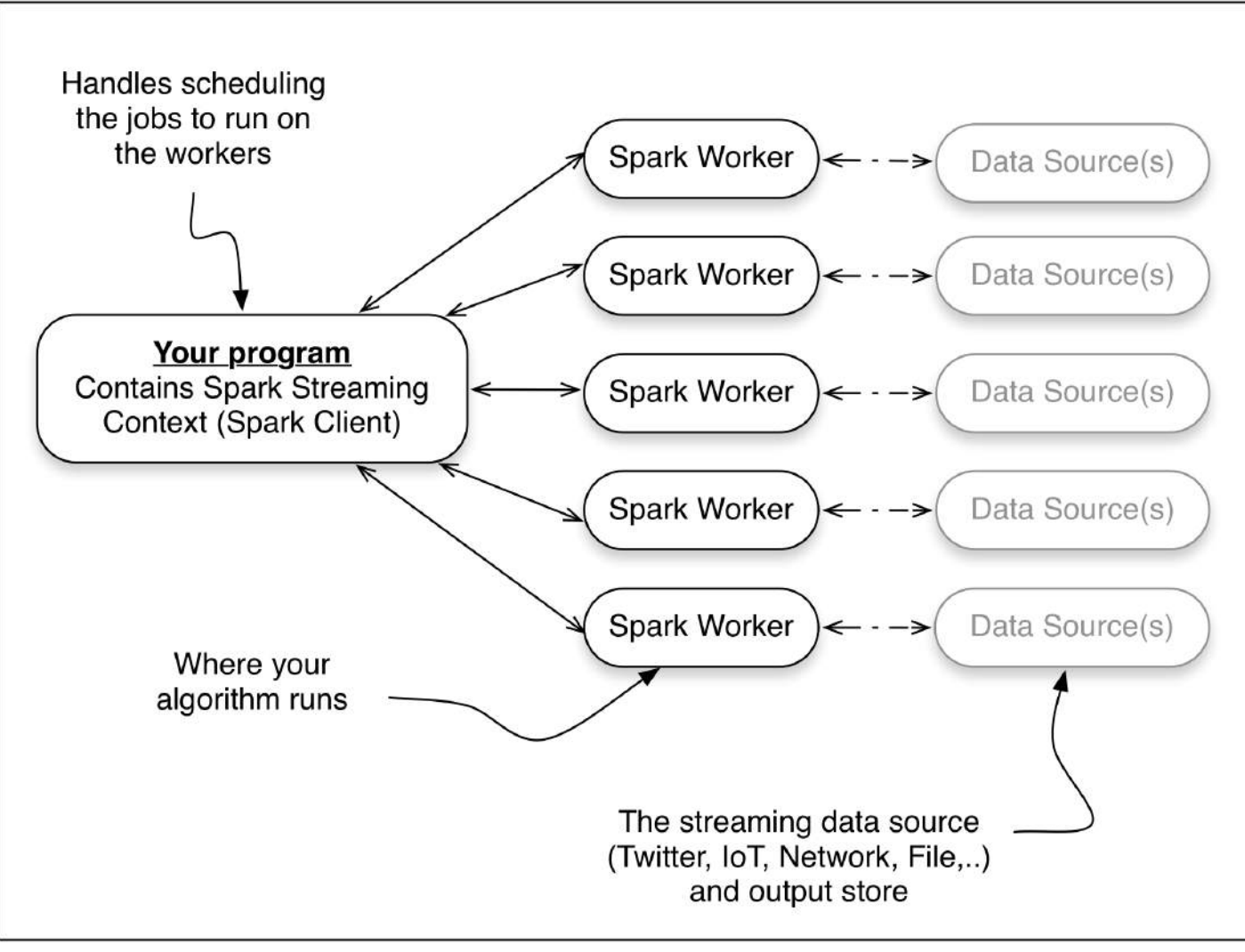

#### **DStreams**

## **Discretized Streams (DStreams)**

- The basic abstraction provided by Spark Streaming
- Continuous series of RDDs

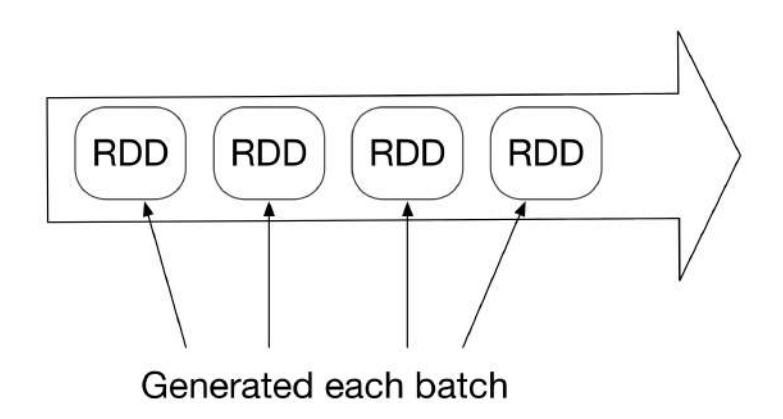

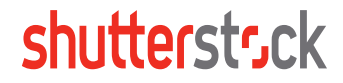

#### **DStreams**

#### • 3 Things we want to do

- Ingest
- Transform
- Output

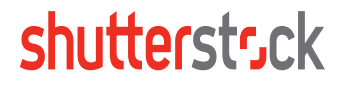

#### **Input DStreams (Ingestion)**

There are 3 ways to get data in:

- Basic sources
- Advanced sources
- Custom Sources

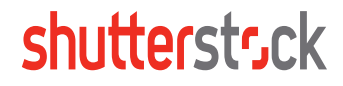

#### **Basic Input DStreams**

- Basic sources
	- Built-in (file system, socket, Akka actors)
	- Non-built in (Avro, CSV, ...)
	- Not reliable

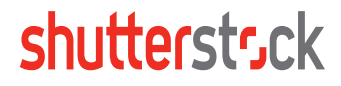

#### **Advanced Input DStreams**

- Advanced sources
	- Twitter, Kafka, Flume, Kinesis, MQTT, ….
	- Require external library
	- Maybe reliable or unreliable

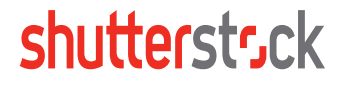

#### **Custom Input DStreams**

- Implement two classes
	- InputDStream
	- Receiver

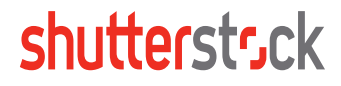

#### **Custom Input DStream**

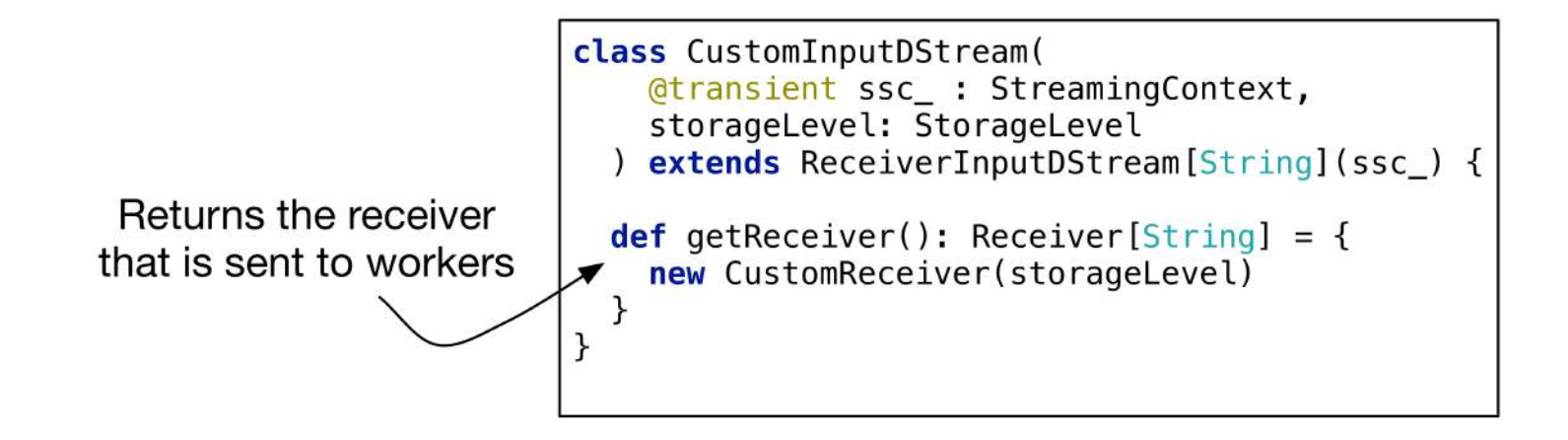

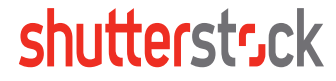

#### **Custom Receiver**

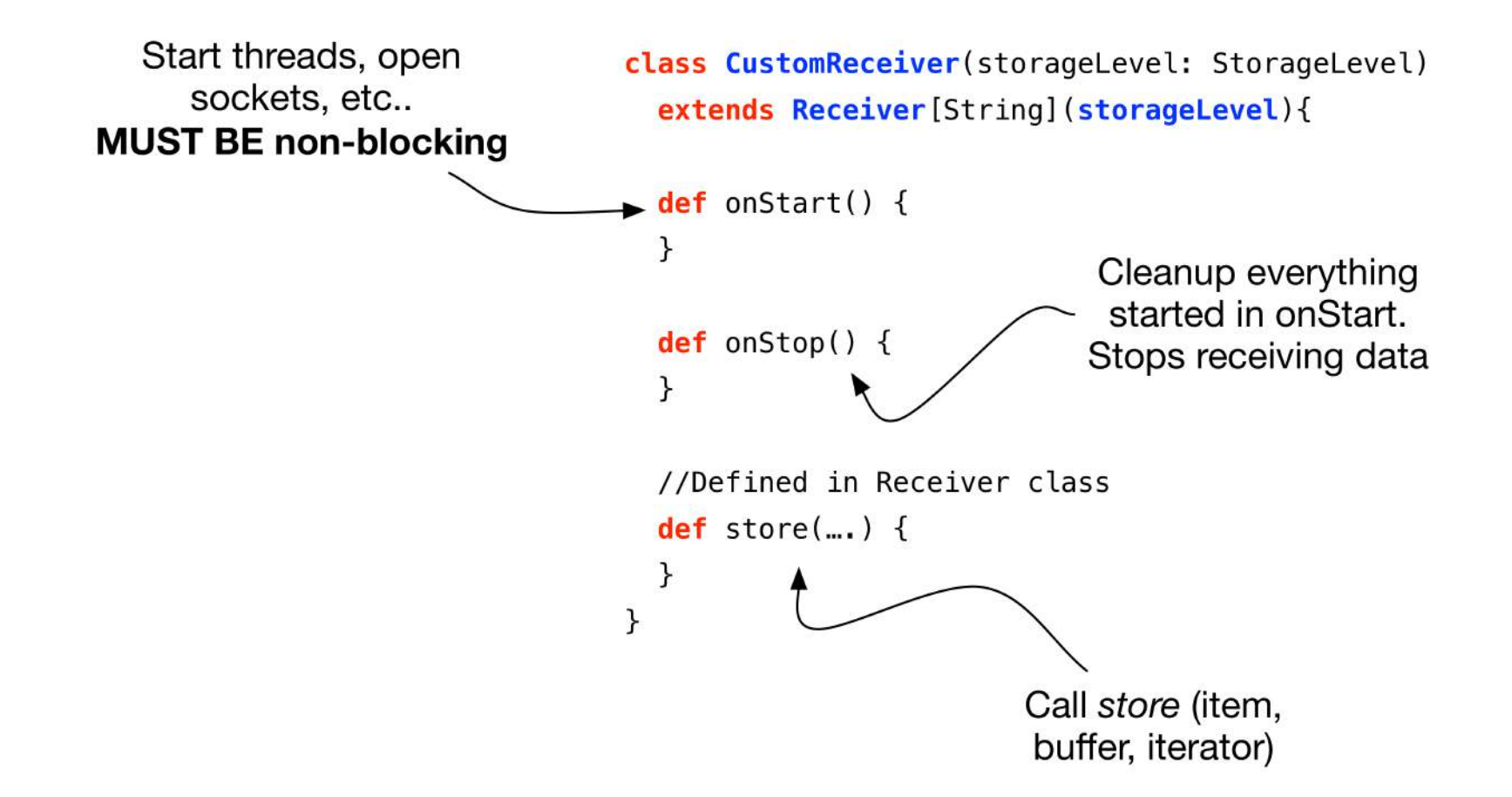

#### **Receiver Reliability**

Two types of receivers

- Unreliable Receiver
- Reliable Receiver

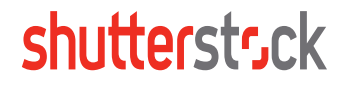

#### **Receiver Reliability**

Unreliable Receiver

- Simple to implement
- No fault-tolerance
- Data loss when receiver fails

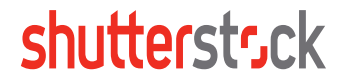

#### **Receiver Reliability**

Reliable Receiver

- Complexity depends on the source
- Strong fault-tolerance guarantees (zero data loss)
- Data source must support acknowledgement

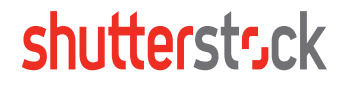

#### **Input DStream and Receiver**

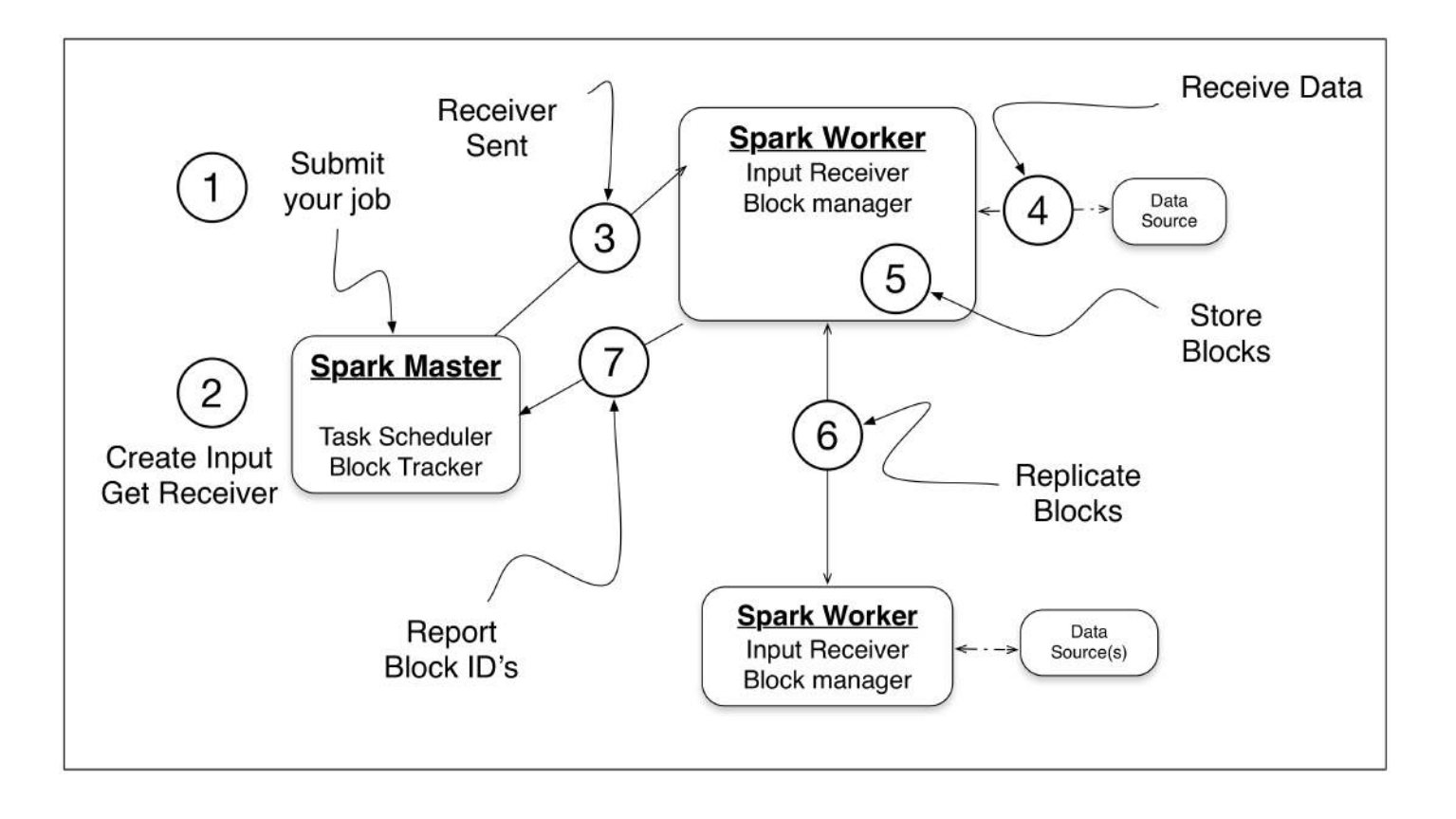

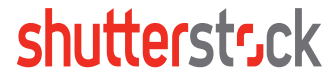

#### **Creating DStreams**

2 Ways to create a DStream

- Input  $-$  a streaming source
- Transforming a DStream

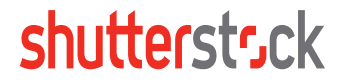

### **Creating a DStream via Transformation**

• Transformations modify data from one DStream to another

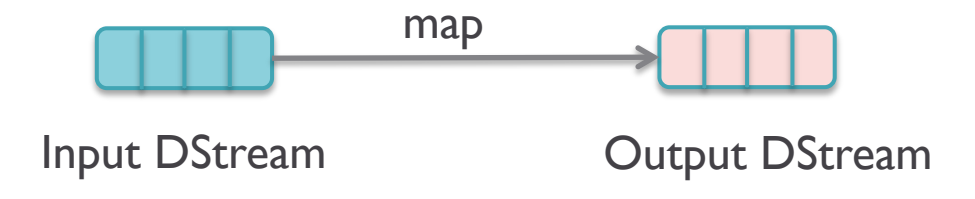

- Two general classifications:
	- Standard RDD operations map, countByValue, reduceByKey, join,…
	- Stateful operations window, updateStateByKey, transform, countByValueAndWindow, …

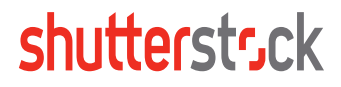

#### **Transforming the input - Standard Operation**

val myStream = createCustomStream(streamingContext) val events = myStream.map(...)

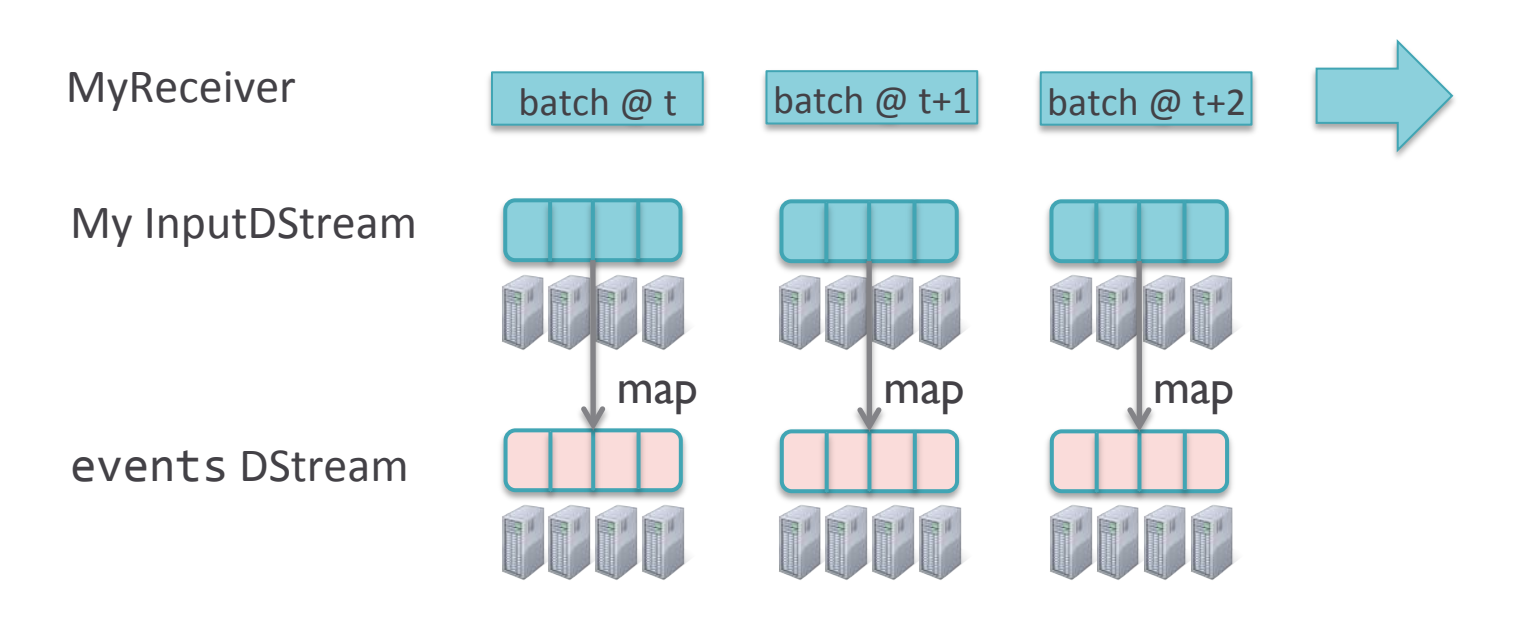

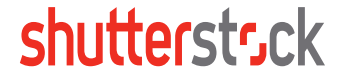

#### **Stateful Operation - UpdateStateByKey**

Provides a way for you to maintain arbitrary state while continuously updating it.

• For example – In-Session Advertising, Tracking twitter sentiment

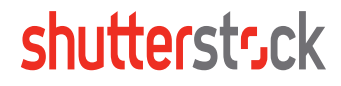

#### **Stateful Operation - UpdateStateByKey**

Need to do two things to leverage it:

- Define the state this can be any arbitrary data
- Define the update function this needs to know how to update the state using the previous state and new values

Requires Checkpoint to be configured

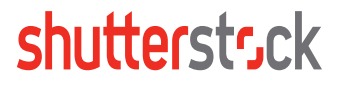

## **Using updateStateByKey**

Maintain per-user mood as state, and update it with his/her tweets

moods = tweets.updateStateByKey(tweet => updateMood(tweet)) updateMood(newTweets, lastMood) => newMood

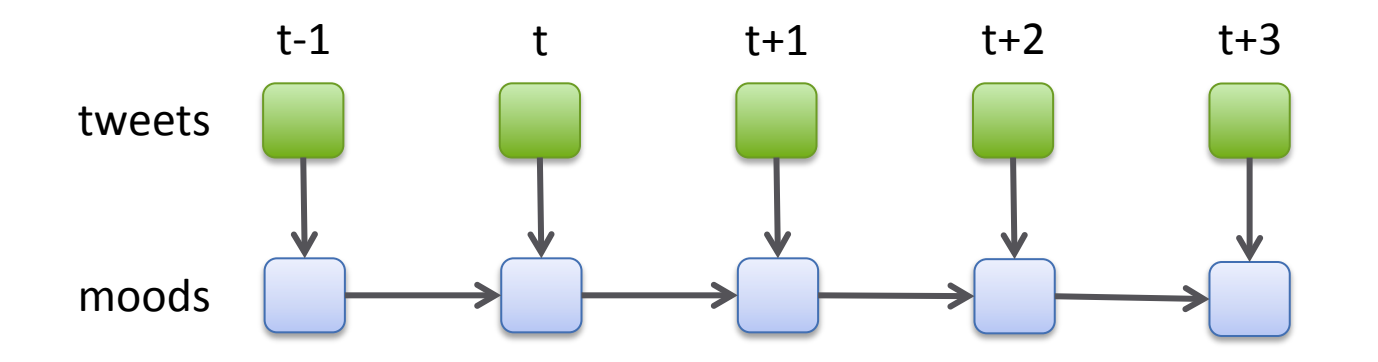

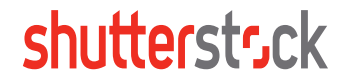

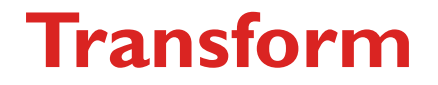

#### Allows arbitrary RDD-to-RDD functions to be applied on a DStream

transform (transformFunc: RDD[T] => RDD[U]): DStream[U]

Example: We want to eliminate "noise" words from crawled documents:

```
val	noiseWordRDD	=	ssc.sparkContext.newAPIHadoopRDD(...)	
val	cleanedDStream	=	crawledCorpus.transform(rdd	=>	{	
  		rdd.join(noiseWordRDD).filter(...)})
```
#### **Joining streams**

#### Allows you to combine two DStreams that share a key and produce a new DStream

join(other: DStream(K,V)): DStream[K,(V,W)]

#### Example: We want to group Fitbit and MapMyRun streams

**val** musicBits **=** fitBitStream.join(mapMyRunStream) 

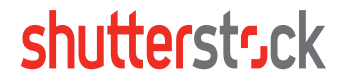

## **Outputting data**

val myStream = createCustomStream(streamingContext)  $val$  events = myStream.map $(...)$ events.countByValue().foreachRDD{…} 

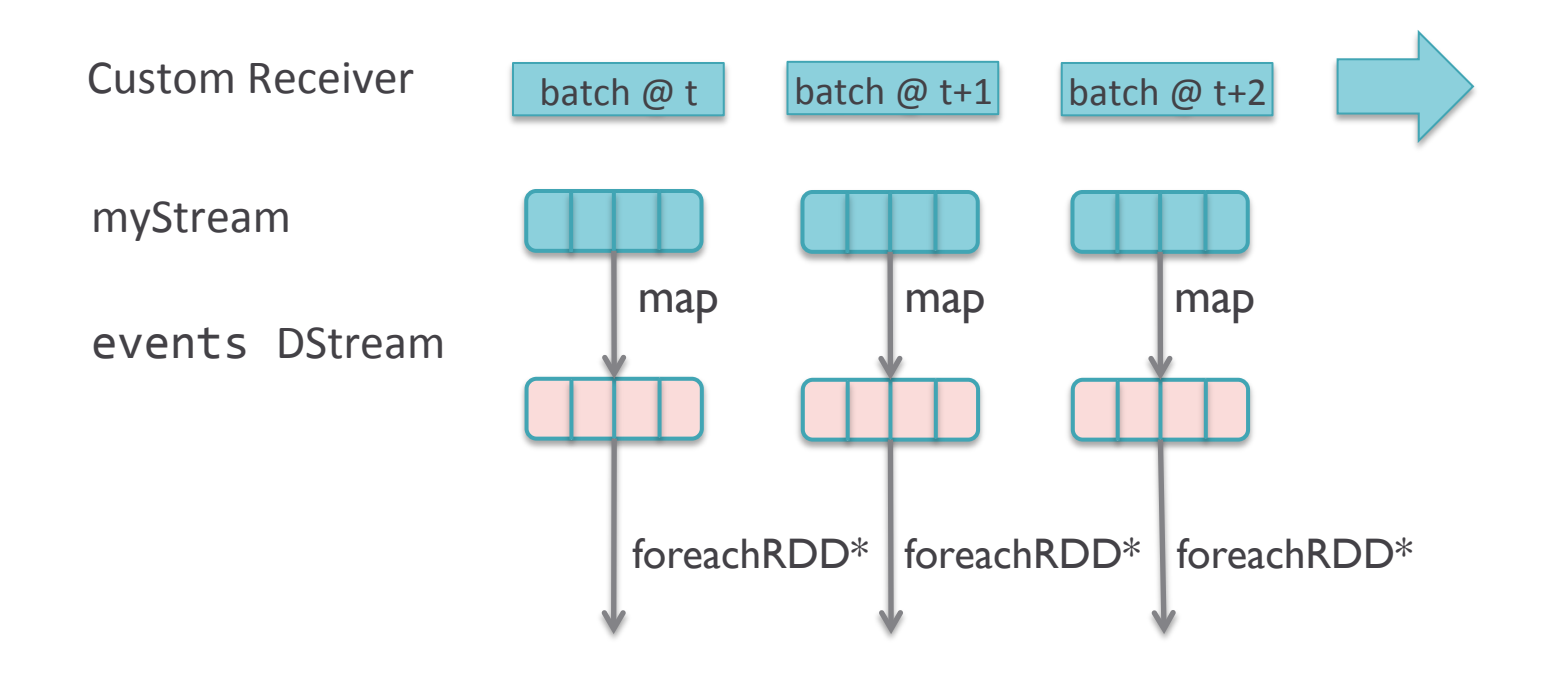

#### **From Streaming Program to Spark jobs**

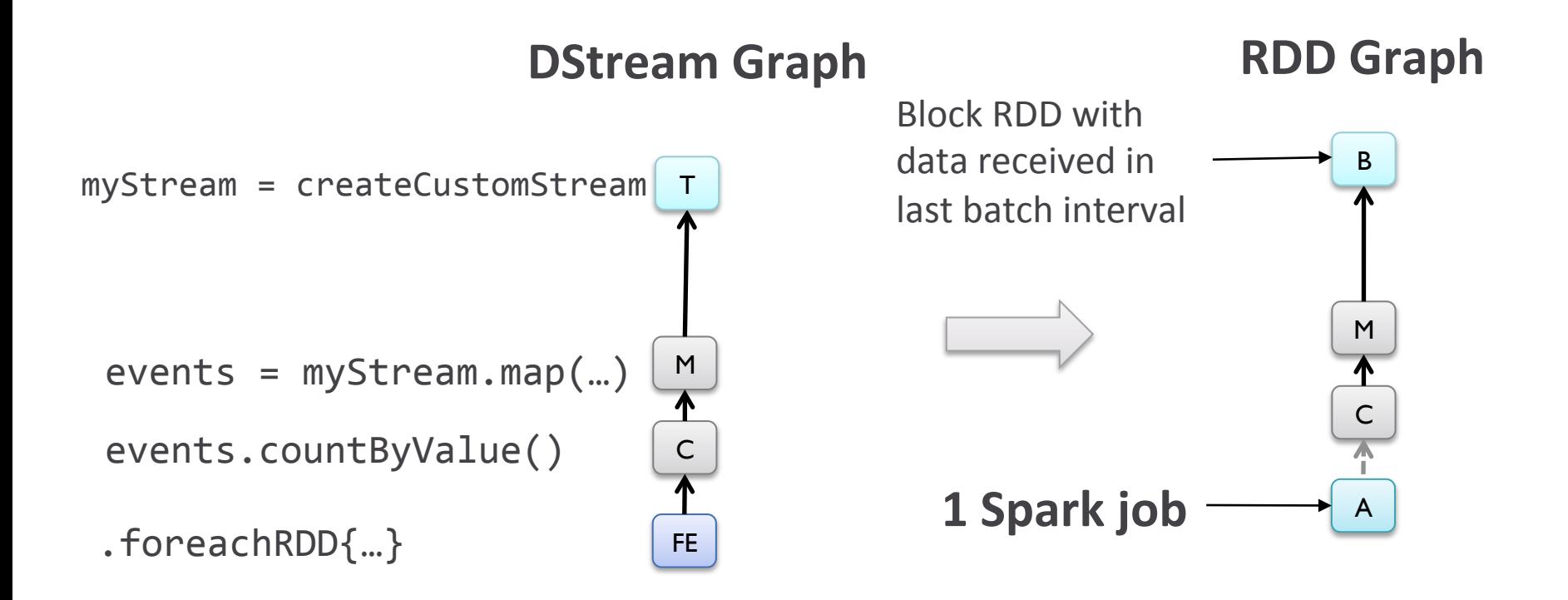

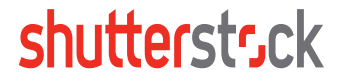

**Thinking about time** 

#### **Thinking about time**

- Windowing Tumbling, Sliding
- Stream time vs. Event time
- Out of order data

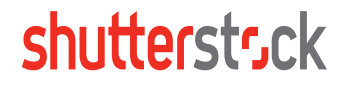

#### **Windowing**

- Common Types
	- Tumbling
	- Sliding

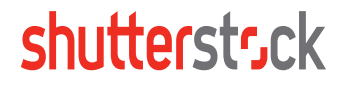

## **Tumbling (Count) Windowing**

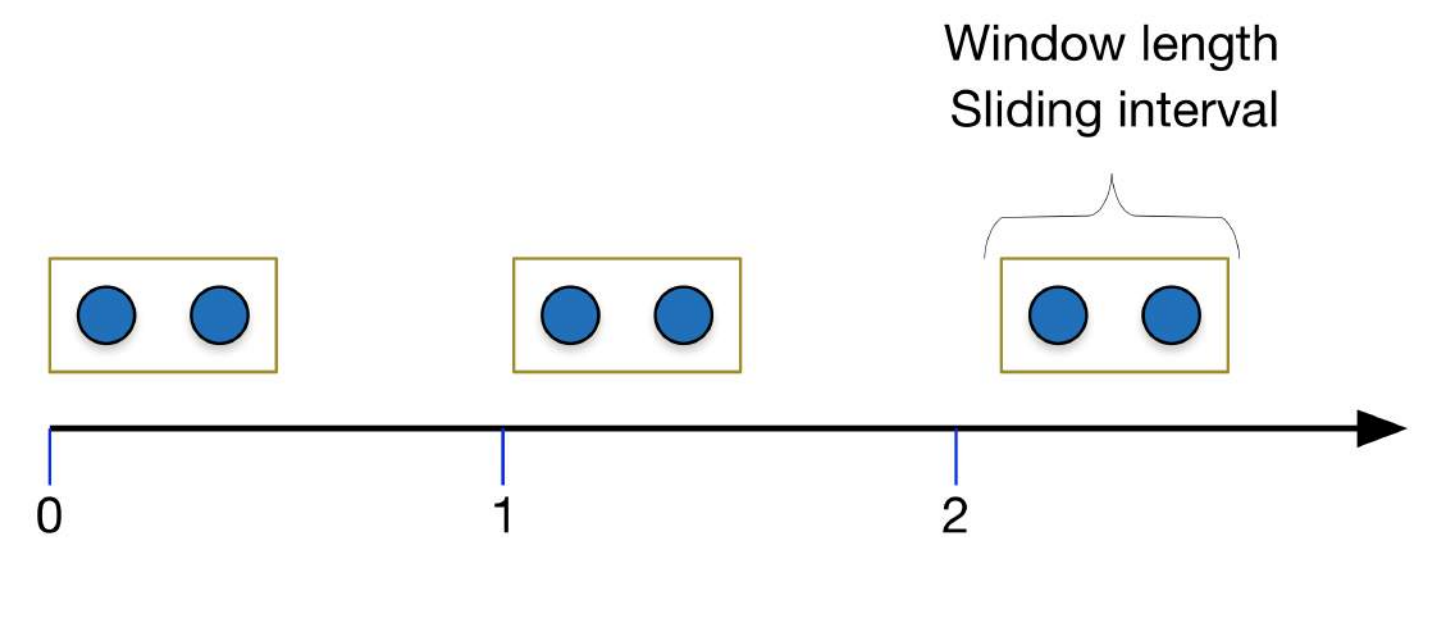

Time (in seconds)

Tumbling count-window

## **Tumbling (temporal) Windowing**

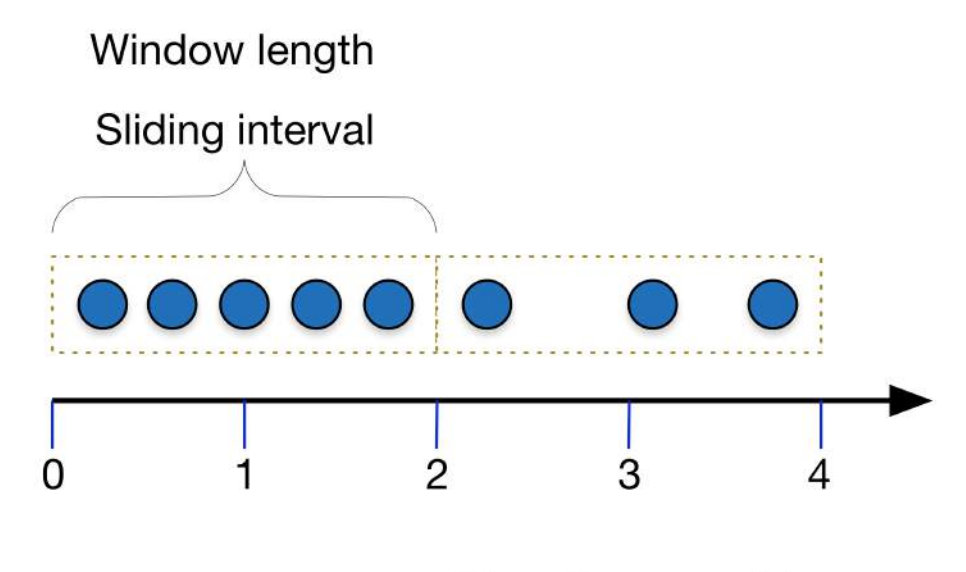

Time (in seconds)

Tumbling temporal window

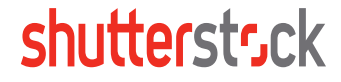

## **Sliding Window**

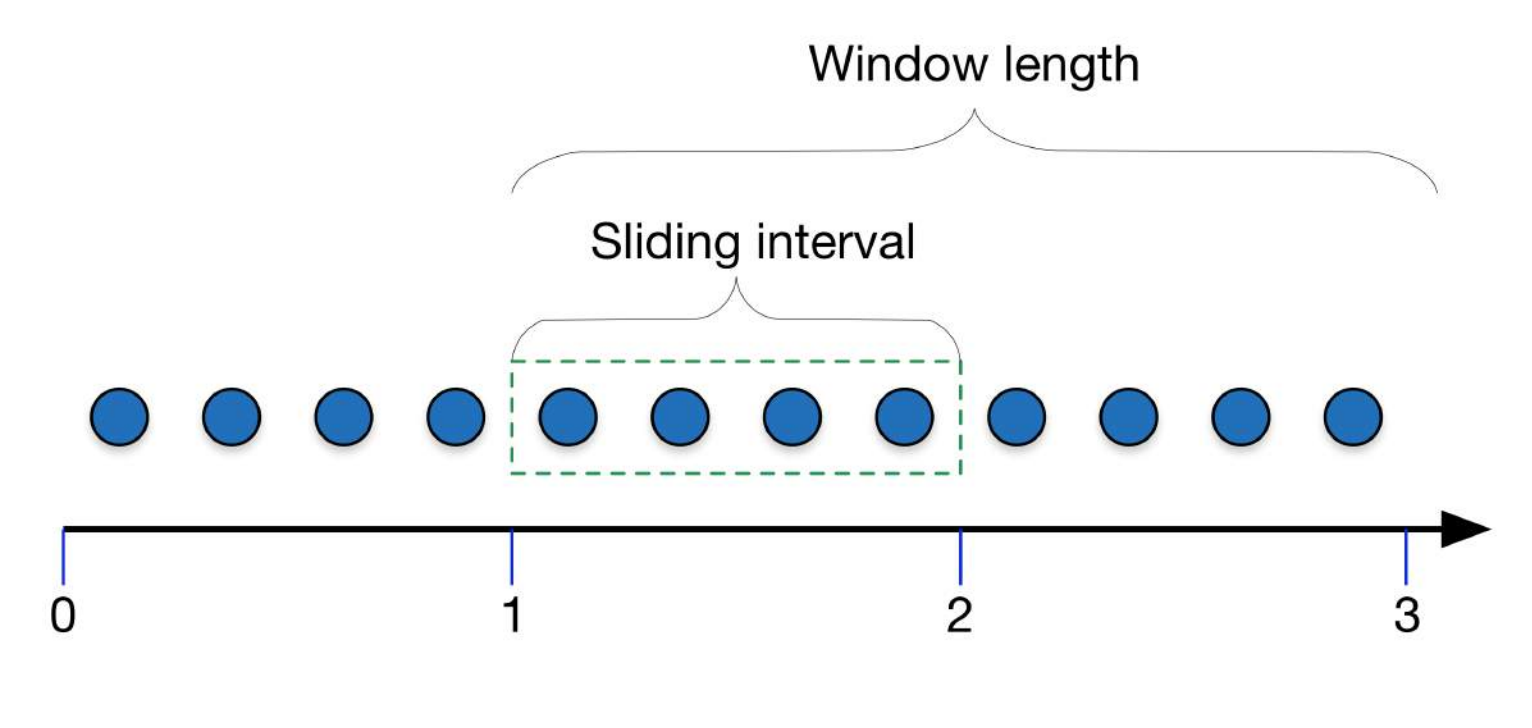

Time (in seconds)

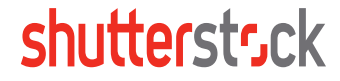

## **Spark Streaming -- Sliding Windowing**

- Two types supported:
	- Non-Incremental
	- Incremental

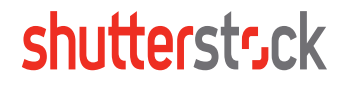

## **Non-Incremental Sliding Windowing**

reduceByKeyAndWindow((a,b)**=>**(a + b),**Seconds**(5), **Seconds**(1))

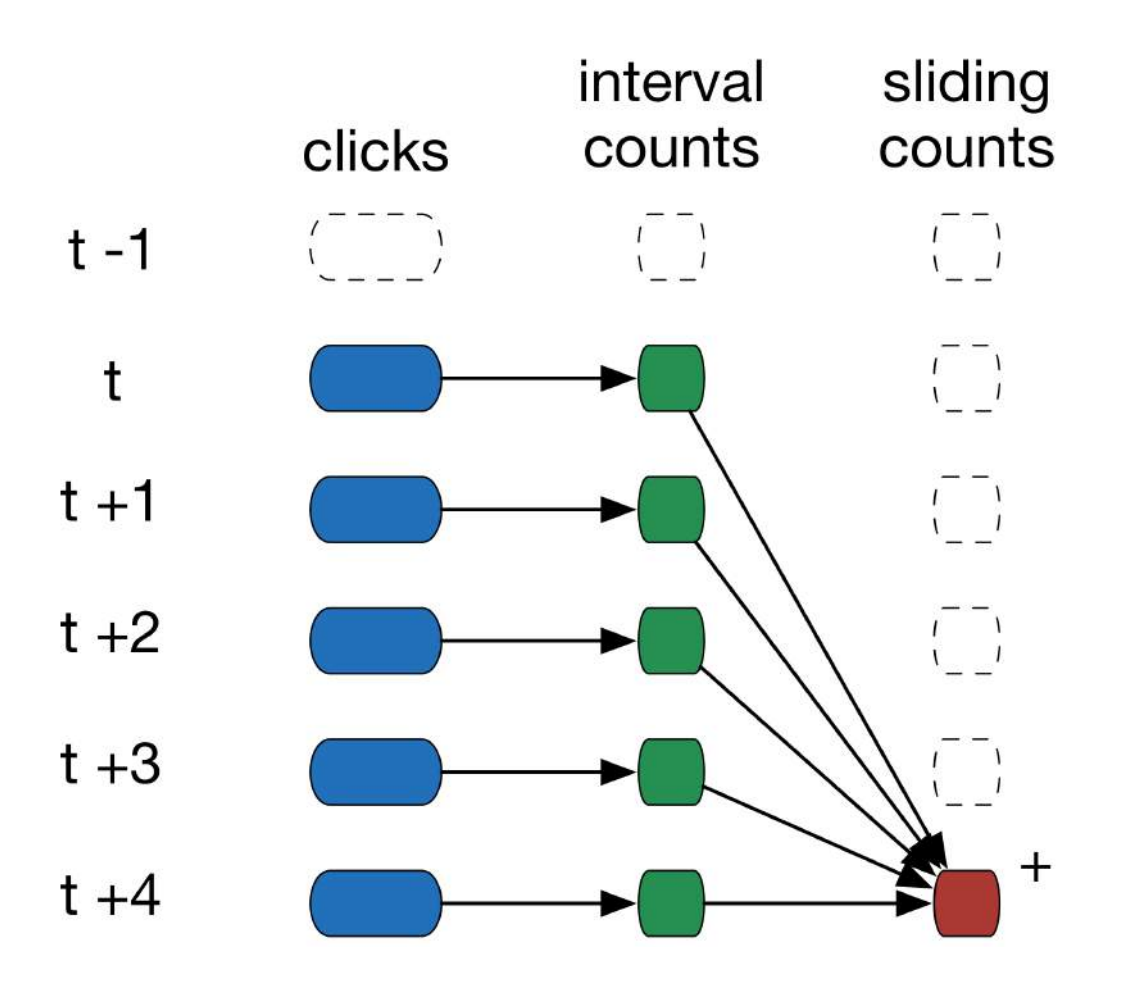

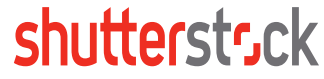

#### **Incremental Sliding Windowing**

reduceByKeyAndWindow((a,b) **=>** (a + b), (a,b) => (a-b), **Seconds**(5), **Seconds**(1))

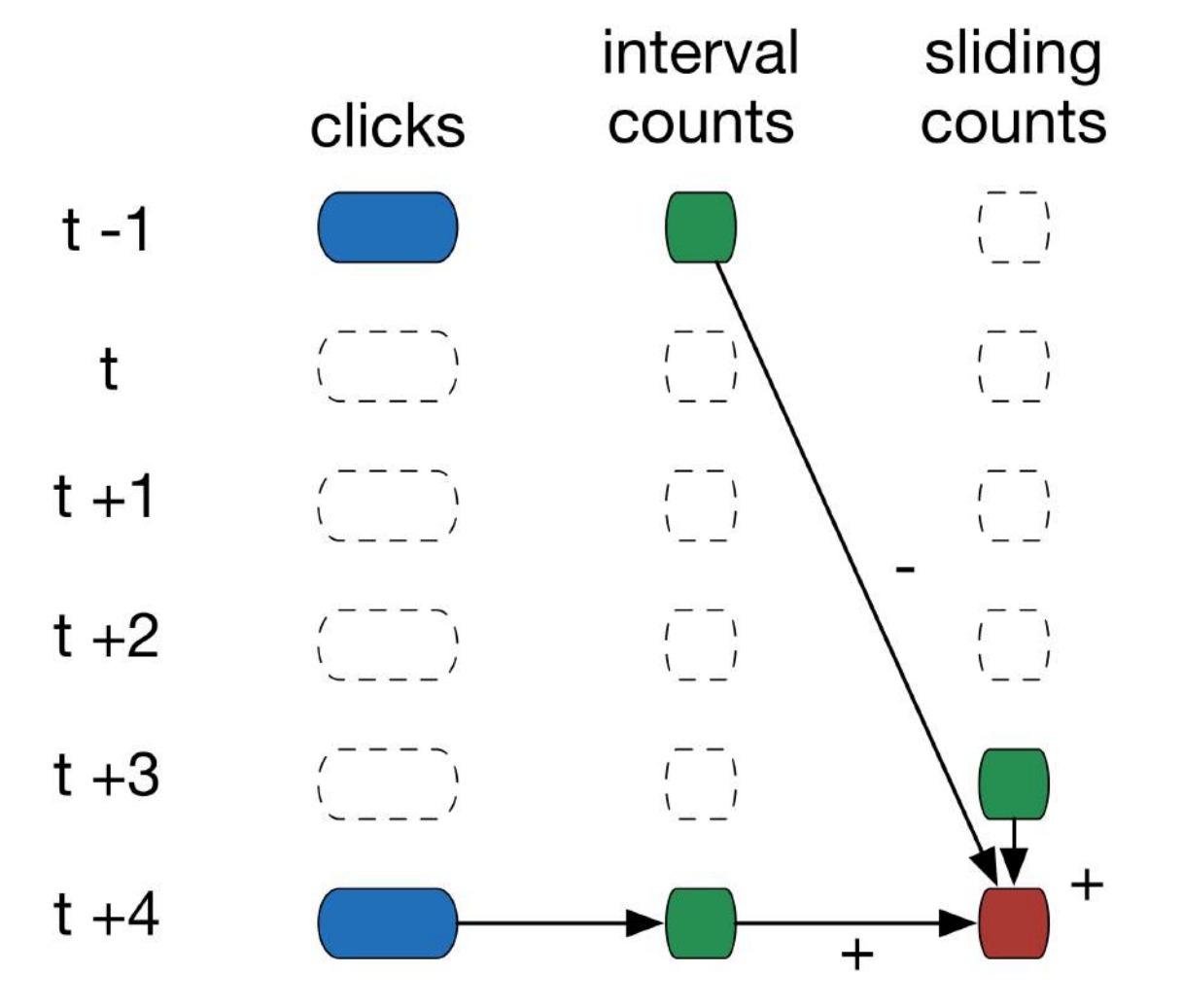

#### **More thinking about time**

Stream time vs. Event time

- **Stream time --** the time when the record arrives into the streaming system.
- **Event time** the time that the event was generated, **not** when it entered the system.
- Spark Streaming uses stream time
- Out of order data
- Does it matter to your application?
- How do you deal with it?

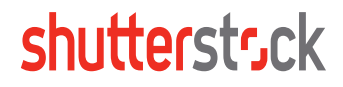

## **Handling Out of Order Data**

Imagine we want to track ad impressions between time  $t$  and  $t + 1$ 

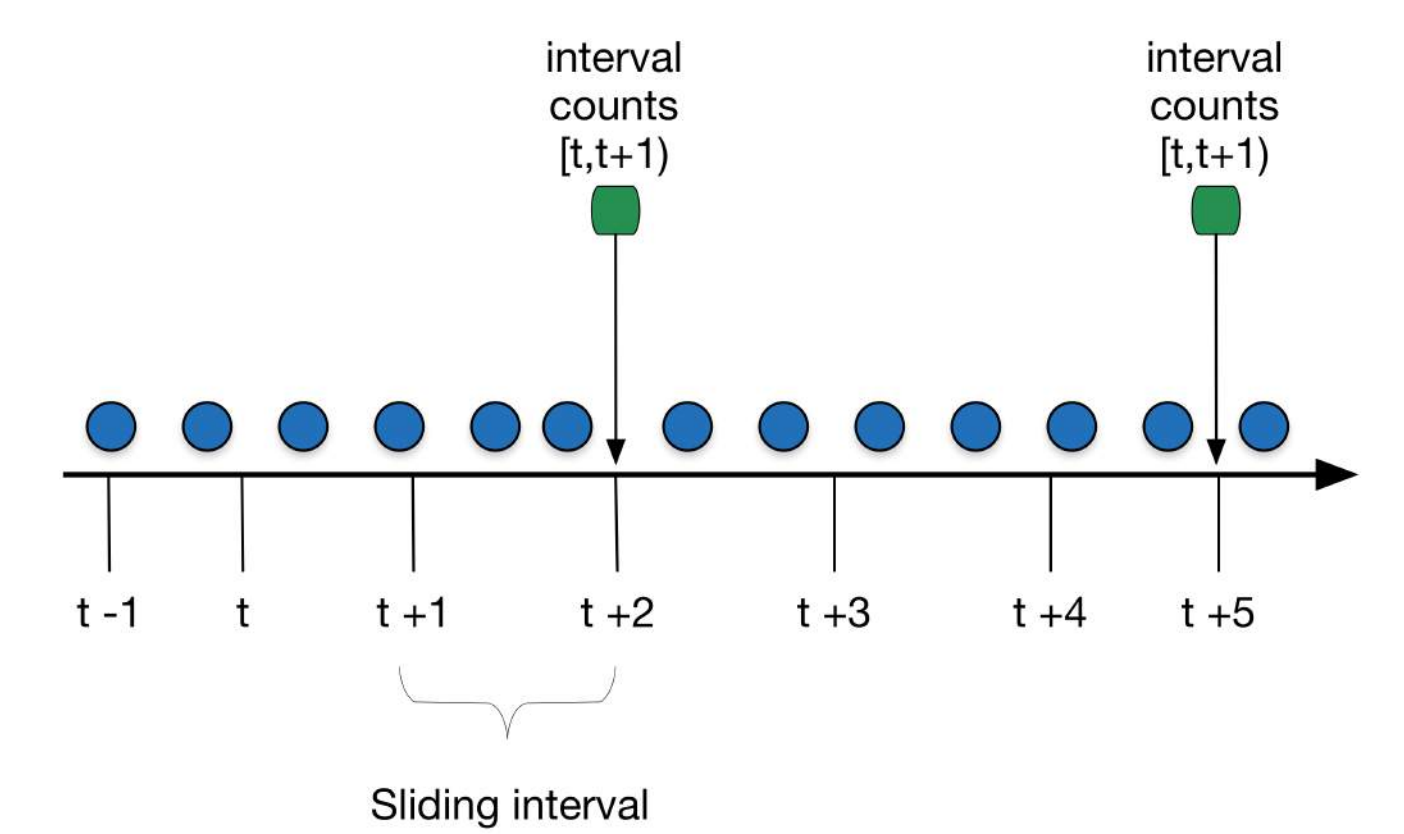

shutterstsck

**Continuous Analytics Over Discontinuous Streams** 

http://www.eecs.berkeley.edu/~franklin/Papers/sigmod10krishnamurthy.pdf

#### **Recovery and Fault Tolerance**

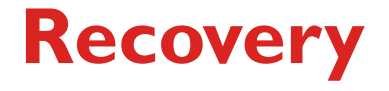

#### • Checkpointing

- Metadata checkpointing
- Data checkpointing

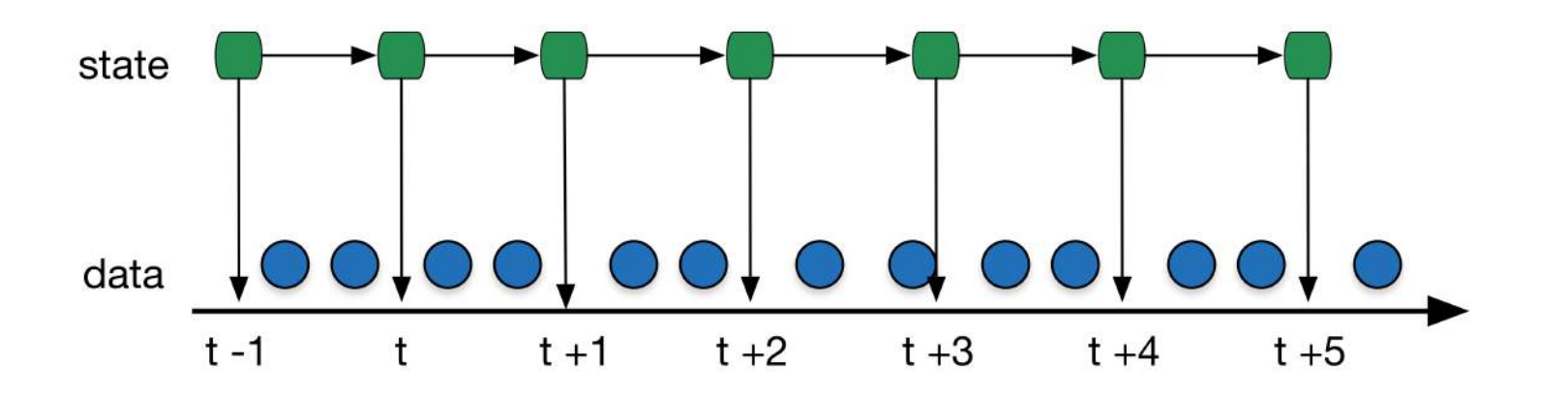

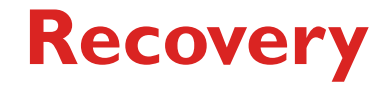

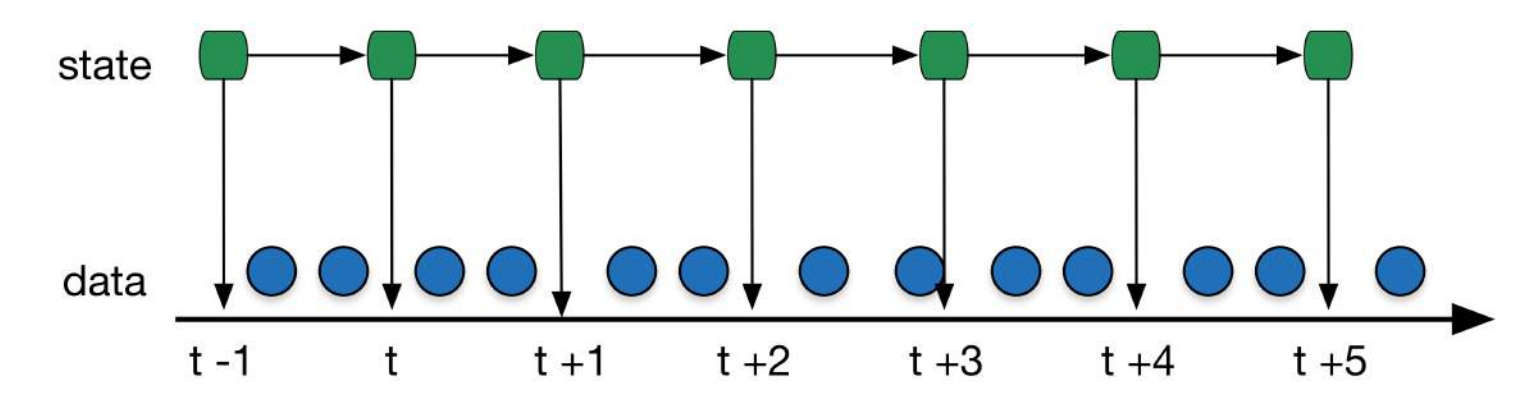

**Without** 

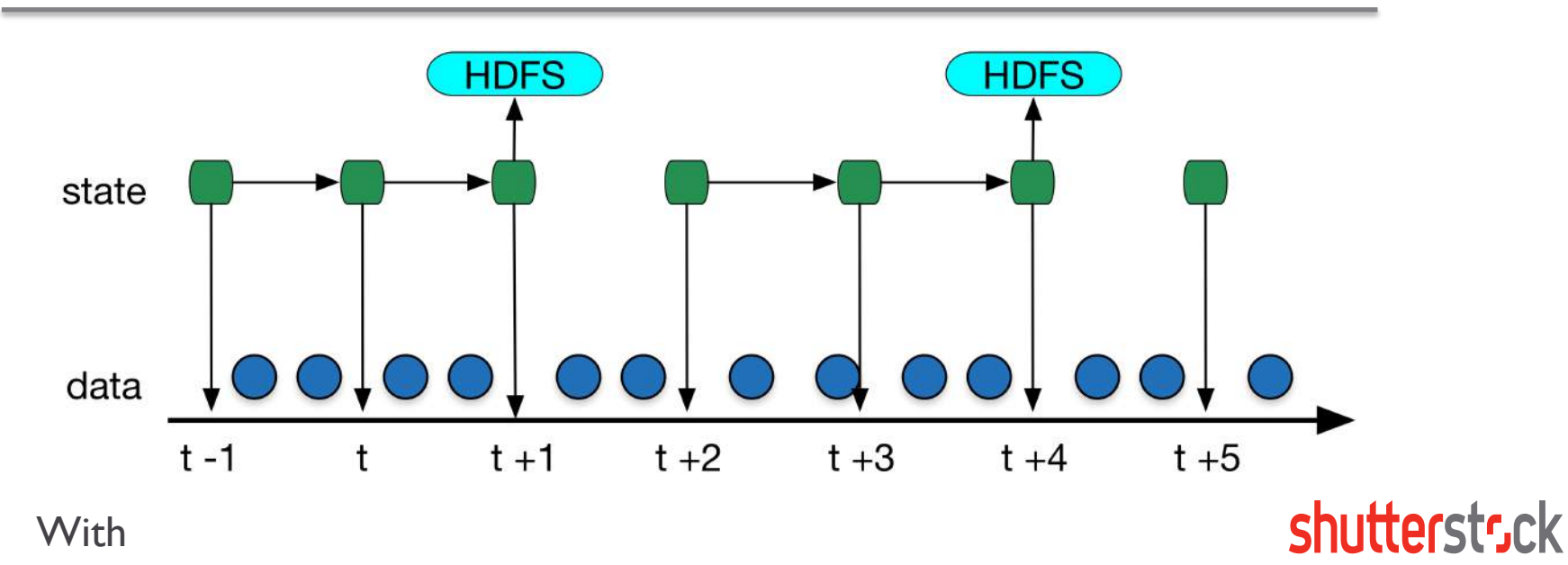

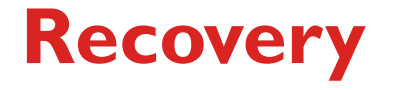

- Too frequent: HDFS writing will slow things down
- Too infrequent: Lineage and task sizes grow
- Default setting: Multiple of batch interval at least 10 seconds
- **Recommendation:** checkpoint interval of 5 10 times of sliding interval

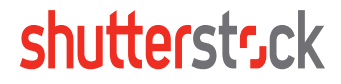

#### **Fault Tolerance**

- All properties of RDDs still apply
- We are trying to protect two things
	- Failure of a Worker
	- Failure of the Driver Node
- Semantics
	- At most once
	- At least once
	- Exactly once
- Where we need to think about it
	- Receivers
	- Transformations
	- Output

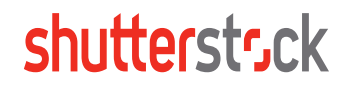

## **Conclusion**

- Introduction
- High-level Architecture
- DStreams
- Thinking about time
- Recovery and Fault tolerance

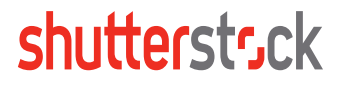

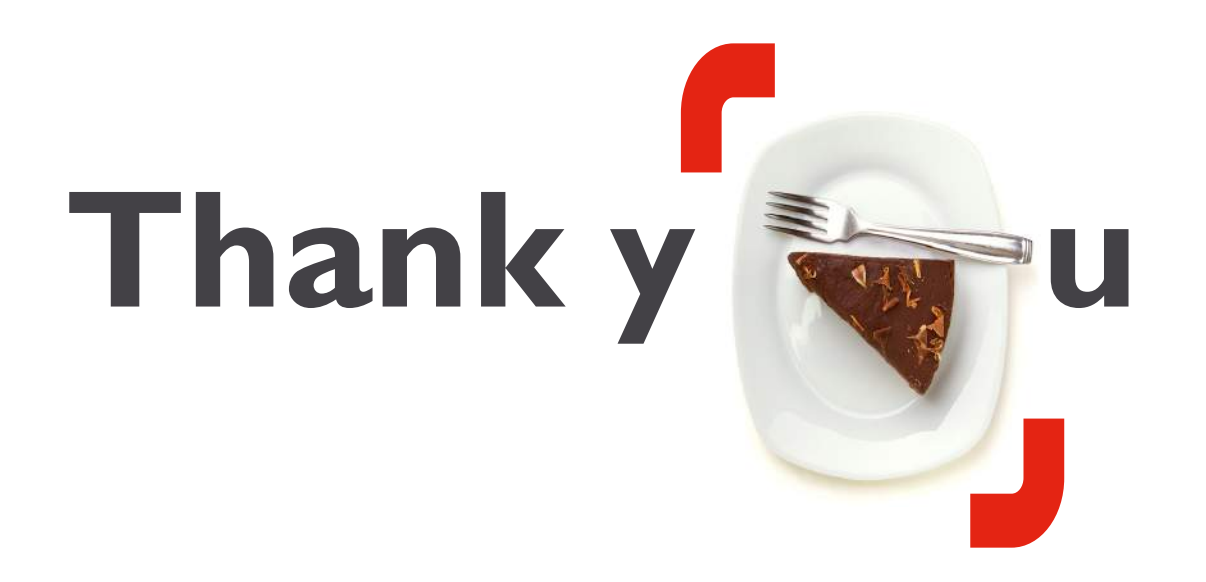

#### **Andrew Psaltis**

@itmdata psaltis.andrew@gmail.com https://www.linkedin.com/in/andrewpsaltis